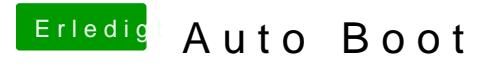

Beitrag von g-force vom 17. September 2019, 21:15

Das kannst Du im Clover Configurator unter "Boot" einstellen: